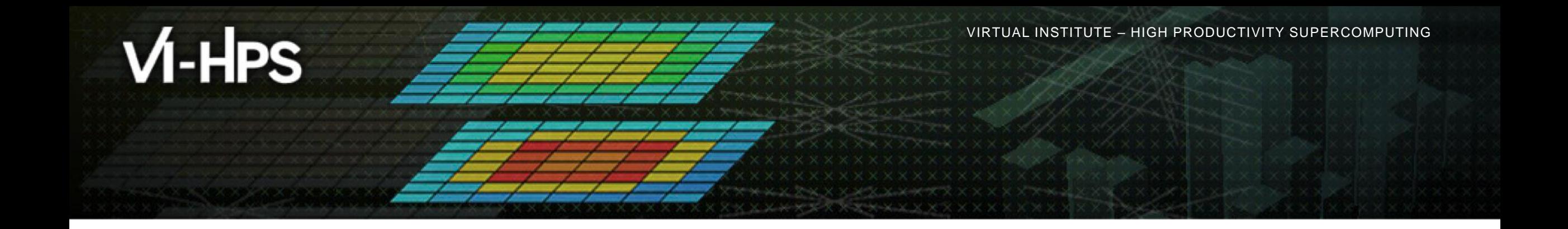

#### **Calculating POP Metrics with Scalasca**

Michael Knobloch Jülich Supercomputing Centre

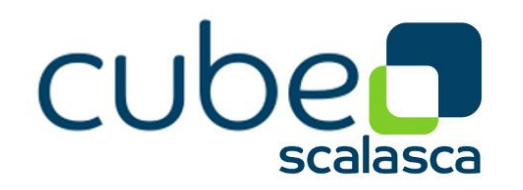

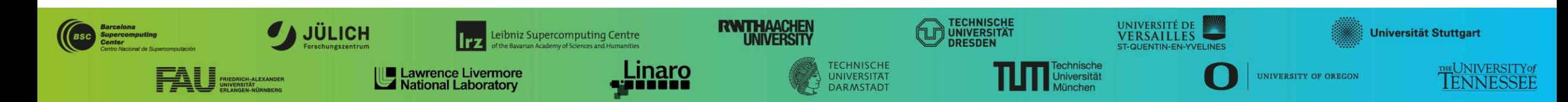

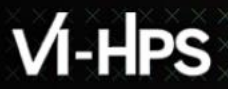

VIRTUAL INSTITUTE  $\times$  HIGH PRODUCTIVITY SUPERCOMPUTING

# **https://pop-coe.eu/further-information/learning-material POP Metrics**

## • **Original (POP1) Metrics**

- [Article](https://pop-coe.eu/node/69) explaining the POP Standard Metrics for Parallel Performance Analysis
- **[Presentation](https://pop-coe.eu/sites/default/files/pop_files/metrics.pdf) summarizing the POP Standard Metrics for Parallel Performance** Analysis

## • **New (POP2) Hybrid Metrics**

- [Introduction](https://pop-coe.eu/further-information/learning-material/pop-standard-hybrid-metrics-for-parallel-performance-analysis) explaining the POP2 Standard Metrics for Performance Analysis of Hybrid Parallel Applications
- [Cheat sheet](https://pop-coe.eu/sites/default/files/pop_files/pop_hybrid_metrics_additive_handout_v2.pdf) for Additive Hybrid Metrics
- [Cheat sheet](https://pop-coe.eu/sites/default/files/pop_files/pop_hybrid_metrics_multiplicative_handout_v2.pdf) for Multiplicative Hybrid Metrics
- [In-depth explanation](https://pop-coe.eu/sites/default/files/pop_files/pop_hybrid_metrics_additive_explained.pdf) of the Additive Hybrid Metrics
- [Webinar](https://pop-coe.eu/blog/19th-pop-webinar-identifying-performance-bottlenecks-in-hybrid-mpi-openmp-software) Identifying Performance Bottlenecks in Hybrid MPI + OpenMP Software

# **Original POP Metrics**

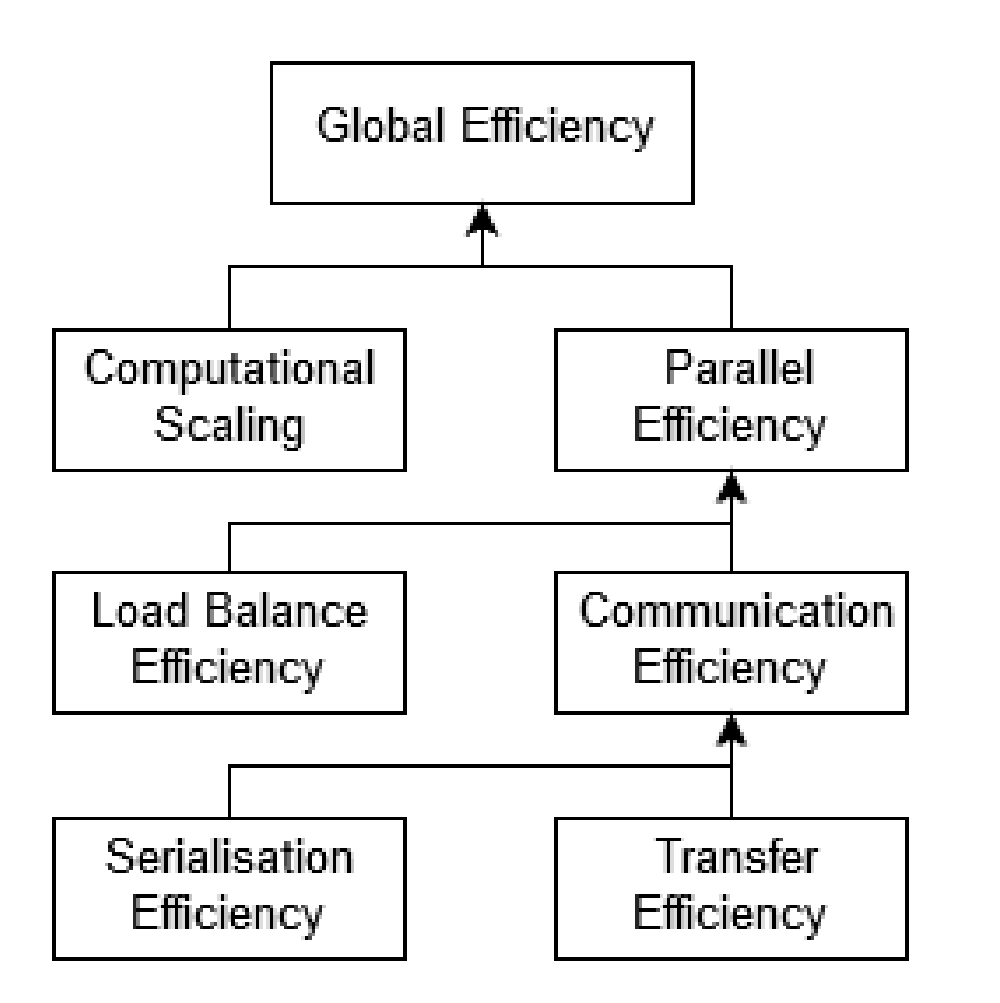

- **Parallel Efficiency (PE):** reveals the inefficiency in splitting computation over processes and communicating data  $\cdot$  PF  $=$  I B  $*$  CF
- **Load Balance (LB):** ratio of average useful computation time (across all processes) and maximum comp. time
	- LB = avg. useful comp. time / max. comp. time
- **Communication Efficiency (CE):** ratio of maximum comp. time (across all processes) and total runtime
	- $CE = SerE * TE = max$ . comp. time / tot. runtime
- **Serialisation Efficiency (SerE):** describes loss of efficiency due to dependencies between processes causing other processes to wait
	- SerE = max comp. time on ideal network / total runtime on ideal network
- **Transfer Efficiency (TE):** represents inefficiencies due to time in data transfer
	- TE = tot. Runtime on ideal network / tot runtime on real network

 $\times\times\times\times\times\times$  VIRTUAL INSTITUTE  $\times$  HIGH PRODUCTIVITY SUPERCOMPUTING

## **Additive Hybrid POP Metrics**

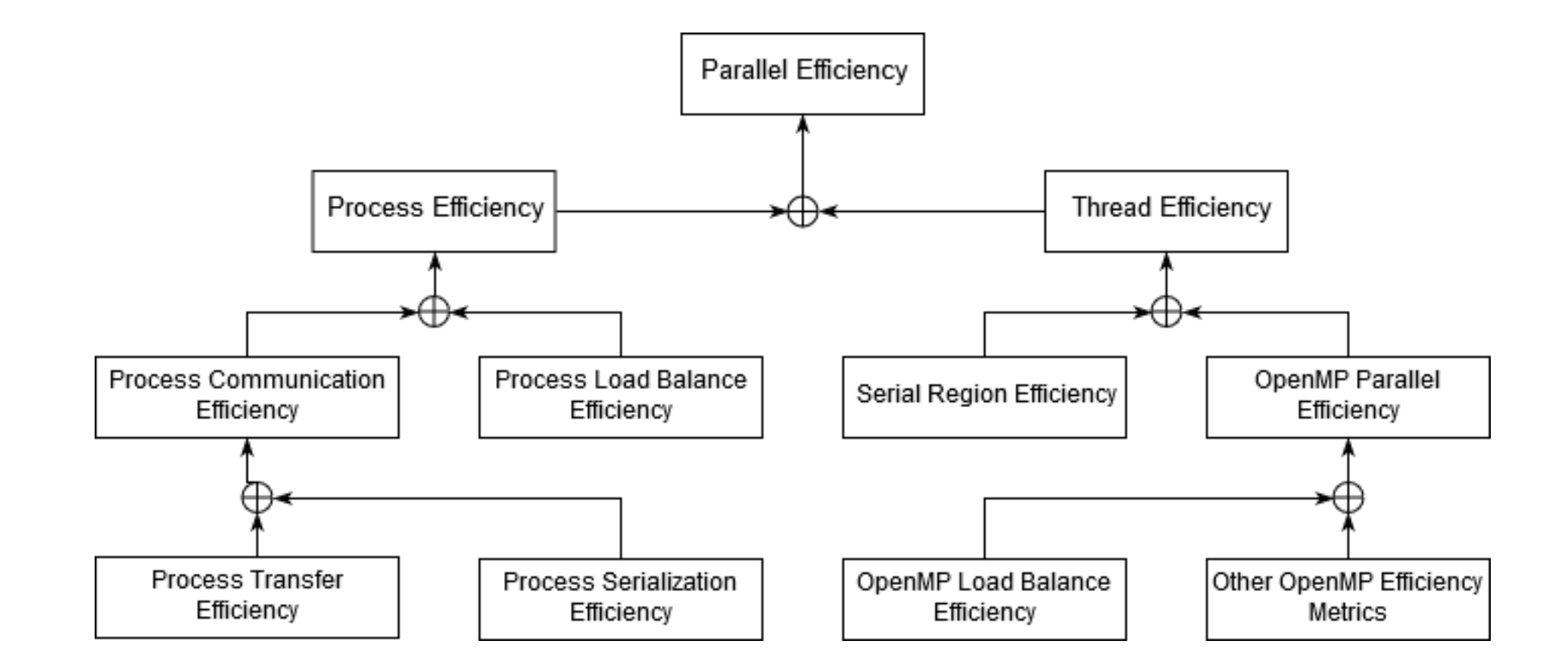

 $\times\times\times\times\times\times\times\times\times\times\times\times\times$  virtual institute  $\times$  high productivity supercomputing 

## **Multiplicative Hybrid POP Metrics**

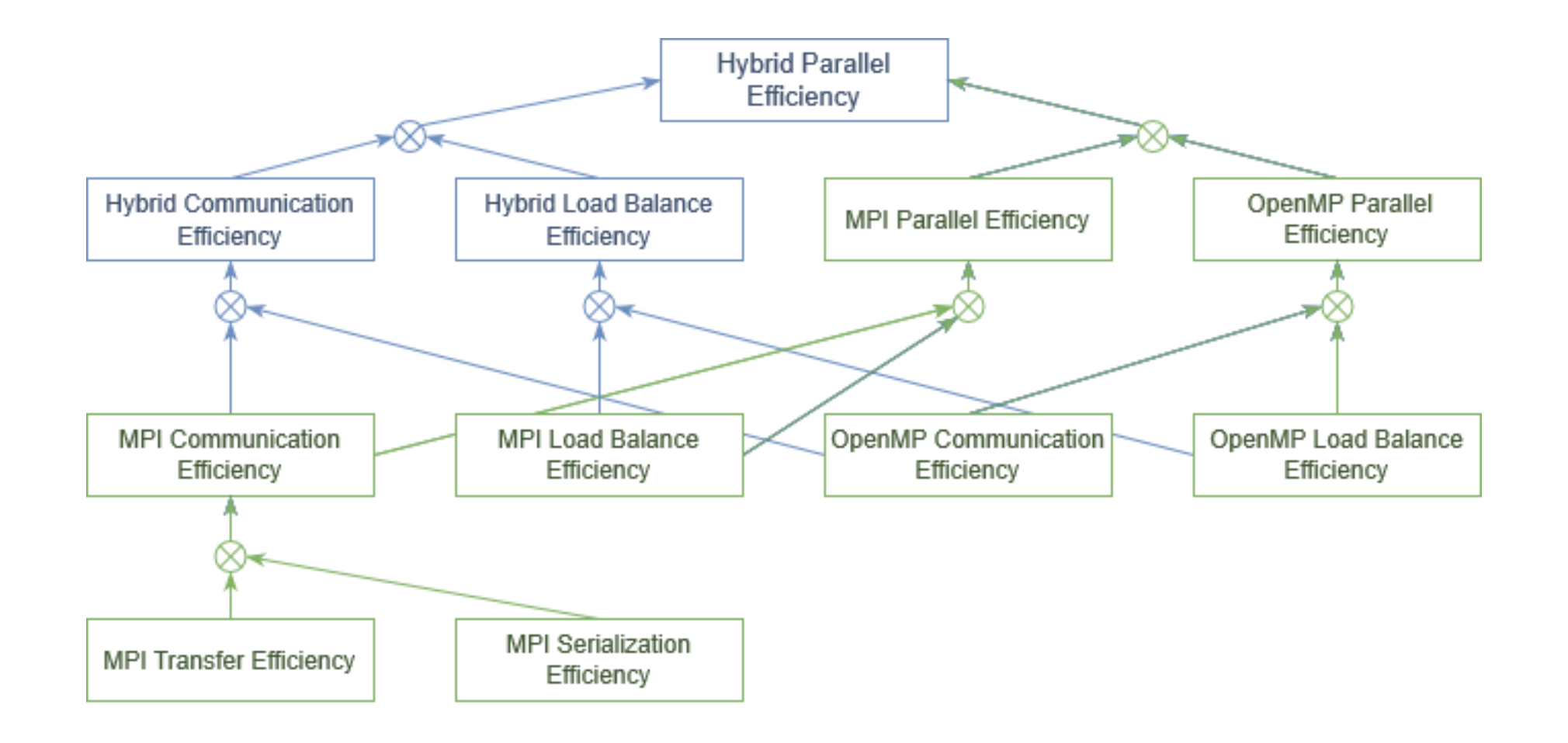

## **POP Metrics + Scalasca**

- 1. Instrument application and setup measurement parameters (e.g. filtering)
	- scorep <comp+link+cmds>
	- scan <exec+cmd> …
- 2. For parallel efficiency: perform trace measurement and analysis
	- 3. For computational scaling: perform profile measurement with suitable HW counters
		- scan –P pop <exec+cmd>
	- 4. Merge profile and trace measurement
	- 5. Post-process measurement
	- 6. Analyze POP metrics with Cube Advisor
		- square <measurement+archive>

Requires • Scalasca >= V2.6 **example 35**<br>• Scalasca >= V2.6 **|**<br>• Cube >= V4.6

## **Measurement Example**

- Measurement of simple Jacobi solver
	- Solves Poisson equation on rectangular grid assuming
		- Uniform discretization in each direction
		- Dirichlect boundary conditions
- Available in multiple variants (Shipped with Score-P)
	- C, C++ or Fortran source code
	- MPI, OpenMP, or hybrid (MPI+OpenMP)

 $\times$   $\times$  VIRTUAL INSTITUTE  $\times$  HIGH PRODUCTIVITY SUPERCOMPUTING

 $\times$   $\times$   $\times$   $\times$   $\times$   $\times$ 

**JÜLICH** Forschungszentrum **JÜLICH SUPERCOMPUTING CENTRE** 

## **POP Preset Measurement**

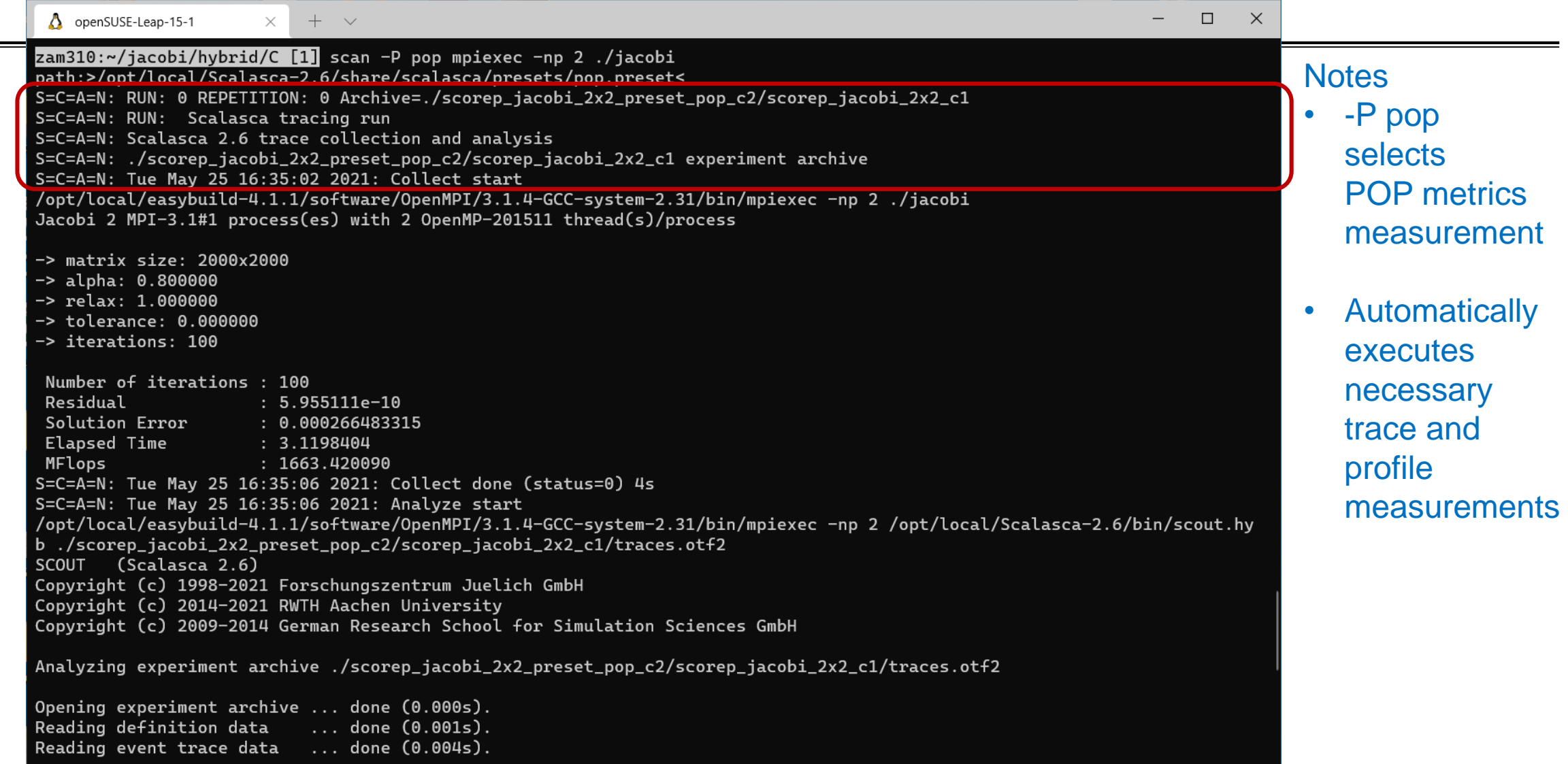

 $\times$   $\times$  virtual institute  $\times$  high productivity supercomputing

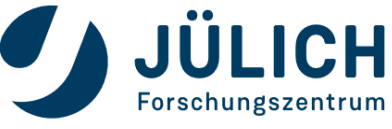

**JÜLICH SUPERCOMPUTING CENTRE** 

## **POP Preset Measurement**

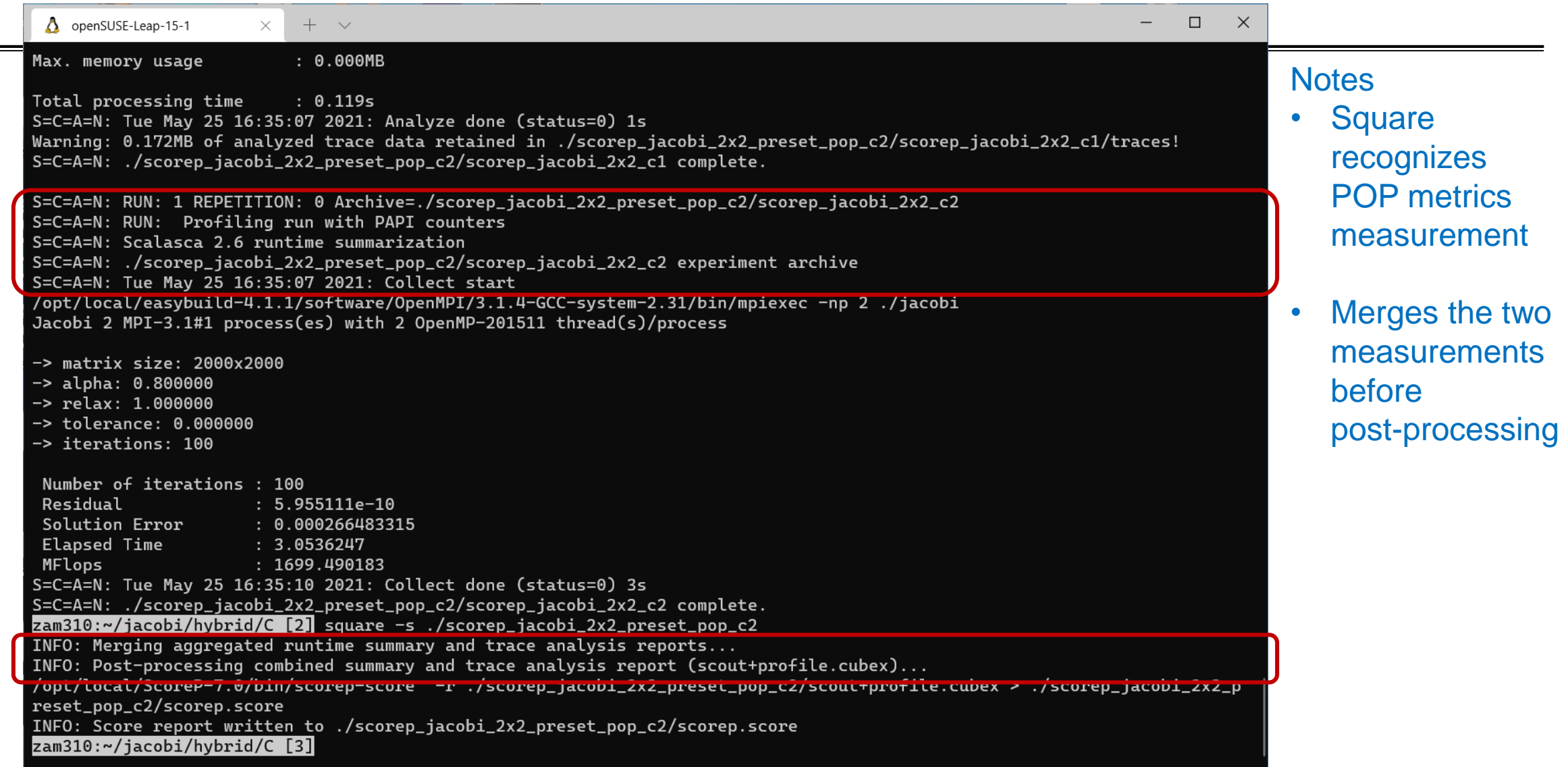

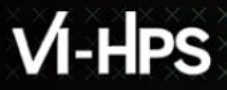

# **Analysis Example**

• TeaLeaf Reference V1.0

- 
- HPC mini-app developed by the UK Mini-App Consortium
	- Solves the linear 2D heat conduction equation on a spatially decomposed regular grid using a 5 point stencil with implicit solvers
	- [https://github.com/UK-MAC/TeaLeaf\\_ref/archive/v1.0.tar.gz](https://github.com/UK-MAC/TeaLeaf_ref/archive/v1.0.tar.gz)
- Measurements performed on Jusuf cluster @ JSC
	- Run configuration
		- 32 MPI ranks with 8 OpenMP threads each
		- Distributed across 2 compute nodes (16 ranks per node)
		- Test problem "5": 4000 x 4000 cells, CG solver

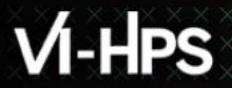

 $\times$   $\times$  VIRTUAL INSTITUTE  $\times$  HIGH PRODUCTIVITY SUPERCOMPUTING

x x x x x x x x x x

**x x x x x x x x x x x** 

## **POP Metrics + CUBE Advisor**

![](_page_10_Picture_4.jpeg)

**JÜLICH** SUPERCOMPUTING **CENTRE** 

![](_page_10_Picture_54.jpeg)

![](_page_11_Picture_0.jpeg)

VIRTUAL INSTITUTE – HIGH PRODUCTIVITY SUPERCOMPUTING

#### **Hands-on: NPB-MZ-MPI / BT**

![](_page_11_Picture_3.jpeg)